# **Table of Contents**

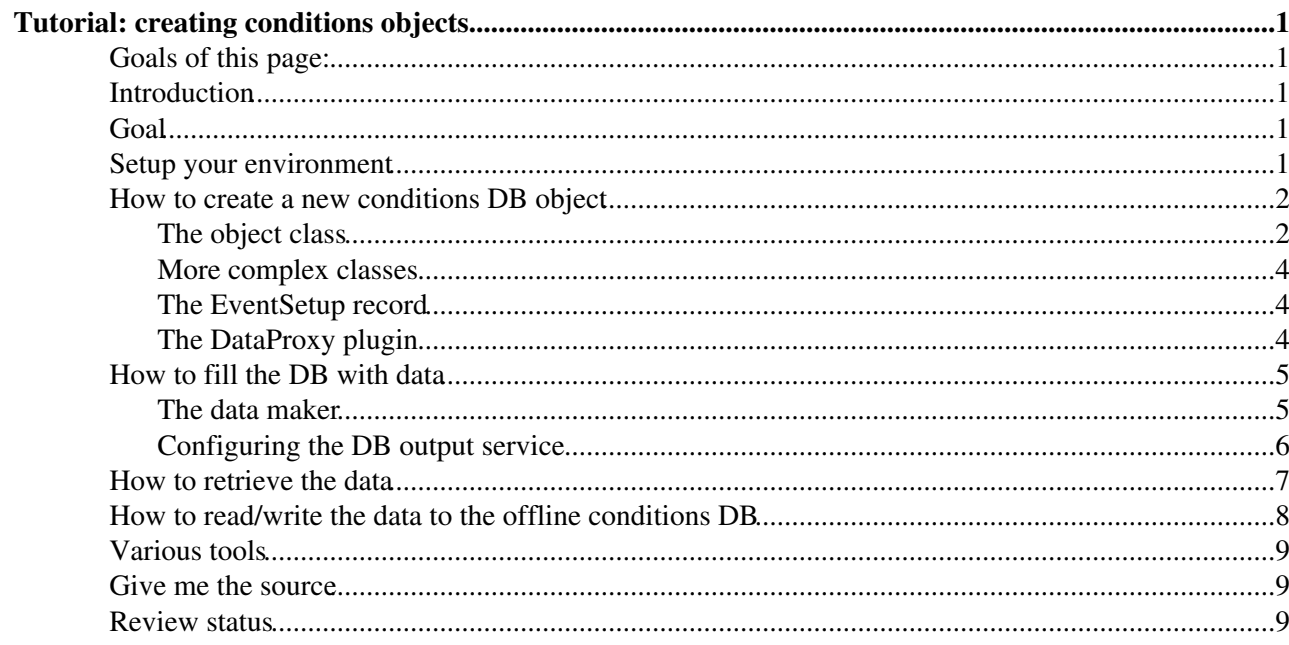

# <span id="page-1-0"></span>**Tutorial: creating conditions objects**

Complete: Detailed Review status

# <span id="page-1-1"></span>**Goals of this page:**

This page explains how create new objects to be stored in the [conditions database:](https://twiki.cern.ch/twiki/bin/view/CMSPublic/SWGuideCondDB)

- creating the corresponding C++ classes;
- filling in the database;
- retrieving the data.

The tutorial is aimed at software developers of conditions-related data.

# <span id="page-1-2"></span>**Introduction**

CMSSW provides an interface to database implementations for the storage of conditions data. The relevant packages are located in the various Cond... subsystems of CMSSW. This interface allows to store objects as C++ class in various types of database.

In this tutorial, we define a simple data structure  $(C++$  class) MyPedestals and all the components the interface needs. We then store data in one of the supported DB schemas and retrieve it back.

## <span id="page-1-3"></span>**Goal**

Your Goal is to store objects of a given type (in this example MyPedestals) in the condition database each associated to a given **Time Interval of Validity** and be able to retrieve the one valid for a given event during reconstruction (or analysis) using the standard EventSetup mechanism i.e.

```
void
MyAnalizer::analyze(const edm::Event& e, const edm::EventSetup& setup){
    edm::ESHandle<MyPedestals> pPeds;
    setup.get<MyPedestalsRcd>().get(pPeds);
     MyPedestals const * myped=pPeds.product();
```
# <span id="page-1-4"></span>**Setup your environment**

This tutorial works with CMSSW release CMSSW\_7\_6\_5.

Create a local developer area:

```
cmsrel CMSSW_7_6_5
cd CMSSW_7_6_5/src
cmsenv
```
We also the package that includes all records (where the framework actually stores the conditions data, see below):

```
git cms-addpkg CondFormats/DataRecord
```
(do a scram  $b - j$  8 at this point to gain time)

### <span id="page-2-0"></span>**How to create a new conditions DB object**

We first have to create the package containing our object. This has to be put in the CondFormats subsystem:

```
mkdir -p CondFormats/MyPedestals/{interface, src, test}
cd CondFormats/MyPedestals
```
*caveat: this tutorial is based on code actually existing in the pakage* CondFormats/Calibration

### <span id="page-2-1"></span>**The object class**

We then define a simple container class for the data ([see some restrictions here](https://twiki.cern.ch/twiki/bin/view/CMSPublic/SWGuideCondSystemLayout#Restrictions)). Since we want to keep it simple, it all fits in the header file interface/MyPedestals.h:

```
#include <vector>
class MyPedestals {
    public:
      struct Item {
      float m_mean;
        float m_variance;
       };
     std::vector<Item> m_pedestals;
    };
```
For a class to be stored in DB, it has to be serializable.

To make it serializable we add the COND\_SERIALIZABLE macro:

```
#include "CondFormats/Serialization/interface/Serializable.h"
#include <vector>
class MyPedestals{
public:
  struct Item {
    float m_mean;
    float m_variance;
    COND_SERIALIZABLE;
  };
  std::vector<Item> m_pedestals;
  COND_SERIALIZABLE;
};
```
This of course adds "CondFormats/Serialization" as a dependency.

See other examples in [CMSSW Git](https://github.com/cms-sw/cmssw/tree/CMSSW_8_1_X/CondFormats/Calibration/interface)

We also need a src/headers.h file, which holds include statements to all our serializable classes. This file is read by the serialization system to find the serializable classes and generate serialization code for them.

Our src/headers.h

#include "CondFormats/MyPedestals/interface/MyPedestals.h"

Now, we can write a test program for the class's serialization, using built-in tests. Here's test/test\_serialization.cc:

#### How to create a new conditions DB object 2

```
#include "CondFormats/Serialization/interface/Test.h"
#include "../src/headers.h"
int main()
{
     testSerialization<MyPedestals>();
     testSerialization<std::vector<MyPedestals>>();
     testSerialization<std::vector<MyPedestals::Item>>();
}
```

```
The test/BuildFile.xml:
```

```
<bin file="test_serialization.cpp">
     <use name="CondFormats/MyPedestals"/>
\langlebin>
```
If we want our class to be available as [EventSetup](https://twiki.cern.ch/twiki/bin/edit/CMSPublic/EventSetup?topicparent=CMSPublic.SWGuideCondObjectsTutorial;nowysiwyg=1) data (and in this case we do), we have to have an LCG dictionary made for it, which is needed for the class to be used in ROOT.

This is done through two files to be put in the src of our project: classes\_def.xml and classes.h.

src/classes.h holds the class definitions:

#include "CondFormats/MyPedestals/interface/MyPedestals.h"

In this case, the contents are the same as headers.h, but this might not be always the case.

The rules for the dictionary are the very same as for any other persistent class: for instance those forming the event. There are only two additional attributes specific to the DB: class version and mapping.

src/classes def.xml contains the names of all the classes we want to store and their constituents, as well as class template instantiations. In our case, here is how it might look like this:

```
 <lcgdict>
    <class name="MyPedestals" class_version="0"/>
    <class name="MyPedestals::Item"/>
    <class name="std::vector<MyPedestals::Item>"/>
   </lcgdict>
```
If you really want more details on the dictionary generation, have a look [here](http://lcgapp.cern.ch/project/cls/workbook/HowToLCGDictionary.html)  $\mathbb{Z}$ 

For our class to be useable as [EventSetup](https://twiki.cern.ch/twiki/bin/edit/CMSPublic/EventSetup?topicparent=CMSPublic.SWGuideCondObjectsTutorial;nowysiwyg=1) data, it needs to be [registered](https://twiki.cern.ch/twiki/bin/view/CMSPublic/SWGuideHowToRegisterESData) into the CMSSW framework as such. The framework will then handle it as any EventSetup data. This is done by convention in a corresponding file T\_EventSetup\_ClassName.cc. In our case src/T\_EventSetup\_MyPedestals.cc:

```
// T_EventSetup_MyPedestals.cc
```

```
#include "CondFormats/MyPedestals/interface/MyPedestals.h"
#include "FWCore/Utilities/interface/typelookup.h"
```

```
TYPELOOKUP_DATA_REG(MyPedestals);
```
This, along with LCG dict, adds a "FWCore/Utilities" dependency to our [BuildFile.](https://twiki.cern.ch/twiki/bin/edit/CMSPublic/BuildFile?topicparent=CMSPublic.SWGuideCondObjectsTutorial;nowysiwyg=1)xml .

See [here](https://twiki.cern.ch/twiki/bin/view/CMSPublic/SWGuideEventSetupHowTos) for more details about the EventSetup.

Now, our project needs a [BuildFile.](https://twiki.cern.ch/twiki/bin/edit/CMSPublic/BuildFile?topicparent=CMSPublic.SWGuideCondObjectsTutorial;nowysiwyg=1)xml to tell scram how to compile it. For our component BuildFile.xml shall be:

```
<use name="FWCore/Utilities"/>
<use name="CondFormats/Serialization"/>
<export>
  <lib name="1"/>
</export>
```
Now we can compile this first component (you will see the dictionary and serialization generation):

scram b

### <span id="page-4-0"></span>**More complex classes**

Classes with a complex structure and objects with a large number of data items gives performance problems in storage and retrieval. In such cases we advice to use a **blob** representation of the complex or large data member. This can be easily achieved adding in the dictionary the attribute "mapping=blob". For instance for our MyPedestals class the declaration in the dictionary to store the vector as blob will look like this:

```
 <lcgdict>
     <class name="MyPedestals" class_version="0">
      <field name="m_pedestals" mapping="blob" />
     </class>
     <class name="MyPedestals::Item"/>
     <class name="std::vector<MyPedestals::Item>"/>
   </lcgdict>
```
Complex data structures will inevitably produce performance degradation at runtime. For persistent objects please try to optimize data structures for simple Write-Once Read-Many use cases: usually flat vector-like structures suffices. Consult the Condition core team if you think you need to implement more complex structures to represent your data.

### <span id="page-4-1"></span>**The EventSetup record**

As we just said, the conditions data is handled by the framework through the EventSetup. We then have to define a **Record** where the objects are actually stored and from which it can be retrieved. The record class must be defined in CondFormats/DataRecord. This is easily done with the mkrecord [script](https://twiki.cern.ch/twiki/bin/view/CMSPublic/SWGuideSkeletonCodeGenerator#mkrecord) provided by the framework:

```
cd $CMSSW_BASE/src/CondFormats/DataRecord/interface
mkrecord MyPedestalsRcd
mv MyPedestalsRcd.cc ../src
```
This should compile straight away:

cd .. scram b

*caveat* for conditions each record can contain objects of only one super type (single-inheritence).

### <span id="page-4-2"></span>**The DataProxy plugin**

The last component we need will tell the DB interface which data do associate to which record. This has to be located under CondCore, in a package specific to each task. Here, we define it as CondCore/MyPedestalsPlugins:

```
cd $CMSSW_BASE/src/CondCore
mkdir -p MyPedestalsPlugin/src
```
More complex classes 4 and 2008 and 2008 and 2008 and 2008 and 2008 and 2008 and 2008 and 2008 and 2008 and 20

cd MyPedestalsPlugin/src

and we create the file plugin.cc in there:

```
#include "CondCore/PluginSystem/interface/registration_macros.h"
#include "CondFormats/DataRecord/interface/MyPedestalsRcd.h"
#include "CondFormats/MyPedestals/interface/MyPedestals.h"
```
REGISTER\_PLUGIN(MyPedestalsRcd,MyPedestals);

**Note** one can register several such pairs in the same plugin. See some examples [here](https://github.com/cms-sw/cmssw/tree/CMSSW_8_1_X/CondCore/AlignmentPlugins/src)  $\mathbb{Z}$ .

The corresponding  $src/BuildFile.xml$  is:

```
<use name="CondCore/ESSources"/>
<use name="CondFormats/CondTest"/>
<use name="CondFormats/DataRecord"/>
```

```
<flags EDM_PLUGIN="1"/>
```
We can now build our plugin system (scram b). After succesful compilation, we check that the proxy for the EventSetup has been correctly built:

```
$ edmPluginDump | grep MyPedestalsRcd
MyPedestalsRcd@NewProxy
```
### <span id="page-5-0"></span>**How to fill the DB with data**

In order to actually write our data into the database, we need a small module that will create the data. We then configure the generic PoolDBOutputService which will write them to the database. (In production this **HAS** to be done using the CMS.PopCon infrastructure)

#### <span id="page-5-1"></span>**The data maker**

We first create a new (dummy) subsystem:

```
cd $CMSSW_BASE/src
mkdir MyCalibrations
cd MyCalibrations
```
and we use the mkedanlzr [script](https://twiki.cern.ch/twiki/bin/view/CMSPublic/SWGuideSkeletonCodeGenerator#mkedanlzr) to create a skeleton of our maker:

mkedanlzr MyPedestalsMaker

The resulting file MyCalibrations/MyPedestalsMaker/src/MyPedestalsMaker.cc needs to be edited in the analyze method, to create the desired data. In our example, we will not create anything: we just save a dummy object through the DB interface.

Here's how the analyze method then looks like:

```
void
MyPedestalsMaker::analyze(const edm::Event& iEvent, const edm::EventSetup& iSetup)
{
 MyPedestals* pMyPedestals = new MyPedestals();
   // Form the data here
   edm::Service<cond::service::PoolDBOutputService> poolDbService;
```
#### The DataProxy plugin 5

```
 if( poolDbService.isAvailable() )
      poolDbService->writeOne( pMyPedestals, poolDbService->currentTime(),
                                                  "MyPedestalsRcd" );
  else
     throw std:: runtime error("PoolDBService required.");
}
```
A few comments (more will come later):

- The interface is called as a framework **service**. We first have to check that it is available (*i.e.* it was configured), otherwise we throw an exception.
	- ♦ Using an unavailable interface would throw an exception as well.
- Data is **tagged** in the database (see configuration below): we then check if the tag already exists. If the tag does *not* exist: a new **interval of validity** (IOV) for this tag is created, valid till "end ♦ of time".
	- If the tag *already* exists: the IOV of the previous data is stopped at "current time" and we ♦ register new data valid from *now* on (current  $T$ ime is the time of the *current event*!).
- The data is then registered in the service for writing out (done at the end of the job).

Everything you want to know about IOV is available at [SWGuideIOVAndIOVMetaDataInANutshell](https://twiki.cern.ch/twiki/bin/view/CMSPublic/SWGuideIOVAndIOVMetaDataInANutshell)

This producer will compile with the following BuildFile.xml:

```
<use name="FWCore/Framework"/>
<use name="FWCore/PluginManager"/>
<use name="FWCore/ParameterSet"/>
<use name="CoralBase"/>
<use name="CondFormats/MyPedestals"/>
<use name="CondCore/DBOutputService"/>
<flags EDM_PLUGIN="1"/>
```
Do not forget to compile everything again. Just do it:

cd \$CMSSW\_BASE/src/MyCalibrations

And execute this build command:

scram b

If this build fail, try this one:

scram b -f

it will skip reading the cache.

### <span id="page-6-0"></span>**Configuring the DB output service**

We now want to run the analyzer and create an output file. We will configure the DB service to write to a SQLite file. Here's the test-maker cfg.py file (for structure's sake, place it in MyPedestalsMaker/test):

```
import FWCore.ParameterSet.Config as cms
process = cms.Process("MyPedestalsMakerwrite")
# Load CondDB service
process.load("CondCore.CondDB.CondDB_cfi")
```

```
# output database (in this case local sqlite file)
process.CondDB.connect = 'sqlite_file:MyPedestals.db'
# A data source must always be defined. We don't need it, so here's a dummy one.
process.source = cms.Source("EmptyIOVSource",
     timetype = cms.string('runnumber'),
    firstValue = cms.uint64(1),
    lastValue = cms.util64(1),
    interval = cms.uint64(1)\lambda# We define the output service.
process.PoolDBOutputService = cms.Service("PoolDBOutputService",
     process.CondDB,
     timetype = cms.untracked.string('runnumber'),
     toPut = cms.VPSet(cms.PSet(
        record = cms.string('MyPedestalsRcd'),
        tag = cms.string('myPedestal_test')
    ))
)
process.pedestals_maker = cms.EDAnalyzer("MyPedestalsMaker",
     record = cms.string('MyPedestalsRcd'),
     loggingOn= cms.untracked.bool(True),
     SinceAppendMode=cms.bool(True),
     Source=cms.PSet(
         IOVRun=cms.untracked.uint32(1)
     )
\lambdaprocess.path = cms.Path(process.pedestals_maker)
```
- We first include the standard settings  $\text{cond}_{\text{DB}}$  cfi.py (have a look at it [in Git](https://github.com/cms-sw/cmssw/blob/CMSSW_8_1_X/CondCore/CondDB/python/CondDB_cfi.py)  $\mathbb{F}$ ).
- We customize it:
	- the connect parameter defines the output file; sqlite\_file is the protocol to use (other ♦ possibilities are oracle and frontier);
- We then configure the PoolDBOutputService:
	- ♦ We use the previous process.CondDB for the connection.
	- ♦ the record name is a local keyword to associate the object to a tag.
	- $\bullet$  the tag string is the tag we want to attach to our data (see also above, when storing the data).

To run the configuration file test/test-maker\_cfg.py:

cmsRun test/test-maker\_cfg.py

It should create the file we asked for MyPedestals.db.

### <span id="page-7-0"></span>**How to retrieve the data**

Now that we have a DB file, we can also retrieve the data. This again requires the configuration of the DB interface, this time using the ESSource, in a way very similar to the output service.

In order to check that we can retrieve the data through the EventSetup, we will use a framework module that exactly checks that, the [EventSetupRecordDataGetter](https://twiki.cern.ch/twiki/bin/view/CMSPublic/SWGuideHowToTestAnESProducer#EventSetupRecordDataGetter).

```
Here's test/test-retrieve_cfg.py:
import FWCore.ParameterSet.Config as cms
```
Configuring the DB output service 7  $\sim$  7

```
process = cms.Process("MyPedestalsMakerRetrieveTest")
process.load("CondCore.CondDB.CondDB_cfi")
# input database (in this case the local sqlite file)
process.CondDB.connect = 'sqlite_file:MyPedestals.db'
process.PoolDBESSource = cms.ESSource("PoolDBESSource",
     process.CondDB,
     DumpStat=cms.untracked.bool(True),
     toGet = cms.VPSet(cms.PSet(
        record = cms.string('MyPedestalsRcd'),
        tag = cms.string("myPedestal_test")
    )),
)
process.get = cms.EDAnalyzer("EventSetupRecordDataGetter",
     toGet = cms.VPSet(cms.PSet(
        record = cms.string('MyPedestalsRcd'),
        data = cms.vstring('MyPedestals')
     )),
     verbose = cms.untracked.bool(True)
)
# A data source must always be defined. We don't need it, so here's a dummy one.
process.source = cms.Source("EmptyIOVSource",
     timetype = cms.string('runnumber'),
   firstValue = cms.util,
   lastValue = cms.util.t64(1),
   interval = cms.uint64(1)\lambdaprocess.path = cms.Path(process.get)
```
Now run test/test-retrieve\_cfg.py, and you should get:

\$ cmsRun test/test-retrieve\_cfg.py

%MSG-s DataGetter: EventSetupRecordDataGetter:get@streamBeginRun 25-Jul-2016 18:10:02 CEST Run: 1 got data of type "MyPedestals" with name "" in record MyPedestalsRcd

Success!

## <span id="page-8-0"></span>**How to read/write the data to the offline conditions DB**

Now, what next?

- 1. Write a data object that does what you need.
- 2. Test it the same way as above with sqlite.
- 3. Also test it in a more realistic environment by actually using the data in your algorithm.
- Then try to store/retrieve it through **ORACLE** on cmsprep. Using the following parameters in your 4. \_cfg.py

process.CondDB.connect = "oracle://cmsprep/CMS\_COND\_TASKNAME"

Note: replace "CMS\_COND\_TASKNAME" with the account name allocated to your task.

process.CondDB.DBParameters.authenticationPath = 'where\_it\_is'

Note: parameter authenticationPath should point to the location of your authentication.xml. For example, at CERN the AFS location is "/afs/cern.ch/cms/DB/conddb"

- 5. Try the **Frontier** access on the same. Instruction can be found [here](https://twiki.cern.ch/twiki/bin/view/CMSPublic/SWGuideCondFrontierHowTo)
- 6. Get your data validated (for DB input/output) by the DB core-team. More on oracle production setup can be found [here](https://twiki.cern.ch/twiki/bin/view/CMSPublic/SWGuideORACLEProductionAndDevelopmentDatabaseSetup)
	- ♦ New oracle accounts shall be requested to the DB coordinator
	- Insertion of the **validated** data in the integration/production DB shall be coordinated with the ♦ [PopCon](https://twiki.cern.ch/twiki/bin/edit/CMS/PopCon?topicparent=CMSPublic.SWGuideCondObjectsTutorial;nowysiwyg=1) responsible
	- Use in production shall be coordinated with ALCA coordination (for the global-tag) and ♦ release management (for the code)

# <span id="page-9-0"></span>**Various tools**

Some command-line tools are presented in [SWGuideCondToolCommand](https://twiki.cern.ch/twiki/bin/view/CMSPublic/SWGuideCondToolCommand)

# <span id="page-9-1"></span>**Give me the source**

As a closing remark, you can find the whole source (the state at which you should be now) here:

• [src.tar.gz](https://twiki.cern.ch/twiki/pub/CMSPublic/SWGuideCondObjectsTutorial/src.tar.gz): The complete tutorial source.

# <span id="page-9-2"></span>**Review status**

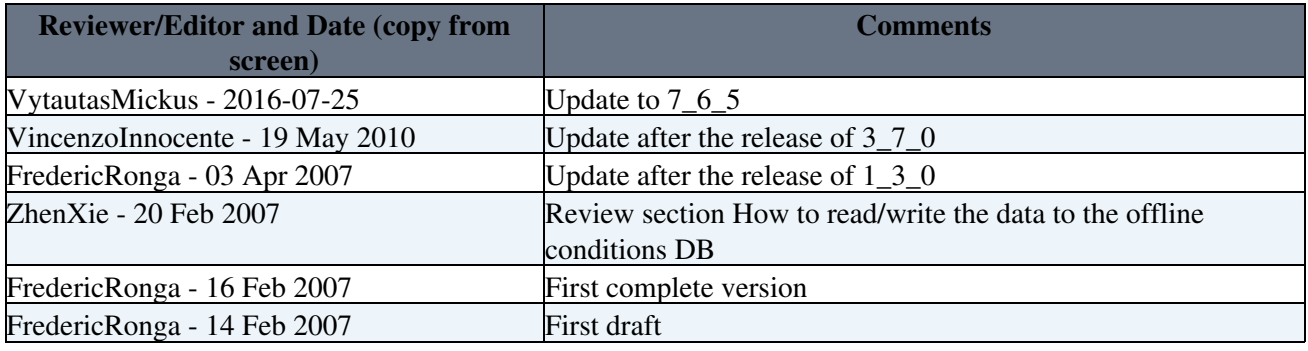

Responsible: [VincenzoInnocente](https://twiki.cern.ch/twiki/bin/view/Main/VincenzoInnocente) Last reviewed by: [ZhenXie](https://twiki.cern.ch/twiki/bin/view/Main/ZhenXie) - 20 Feb 2007

This topic: CMSPublic > SWGuideCondObjectsTutorial Topic revision: r31 - 2017-04-19 - AivarasSilale

**OPET** Copyright &© 2008-2020 by the contributing authors. All material on this **T** TWiki collaboration platform is the property of the contributing authors. Ideas, requests, problems regarding TWiki? [Send feedback](https://cern.service-now.com/service-portal/search.do?q=twiki)